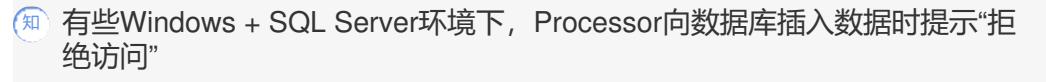

[NTA](https://zhiliao.h3c.com/questions/catesDis/232) **[paner](https://zhiliao.h3c.com/User/other/19115)** 2018-09-30 发表

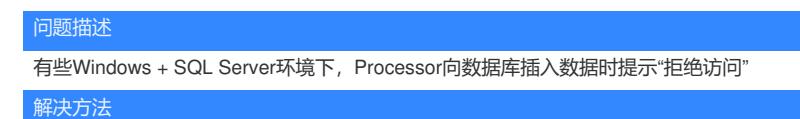

将Processor使用的SQL SERVER服务的登录设置进行修改,将用户名修改为".\Administrator"